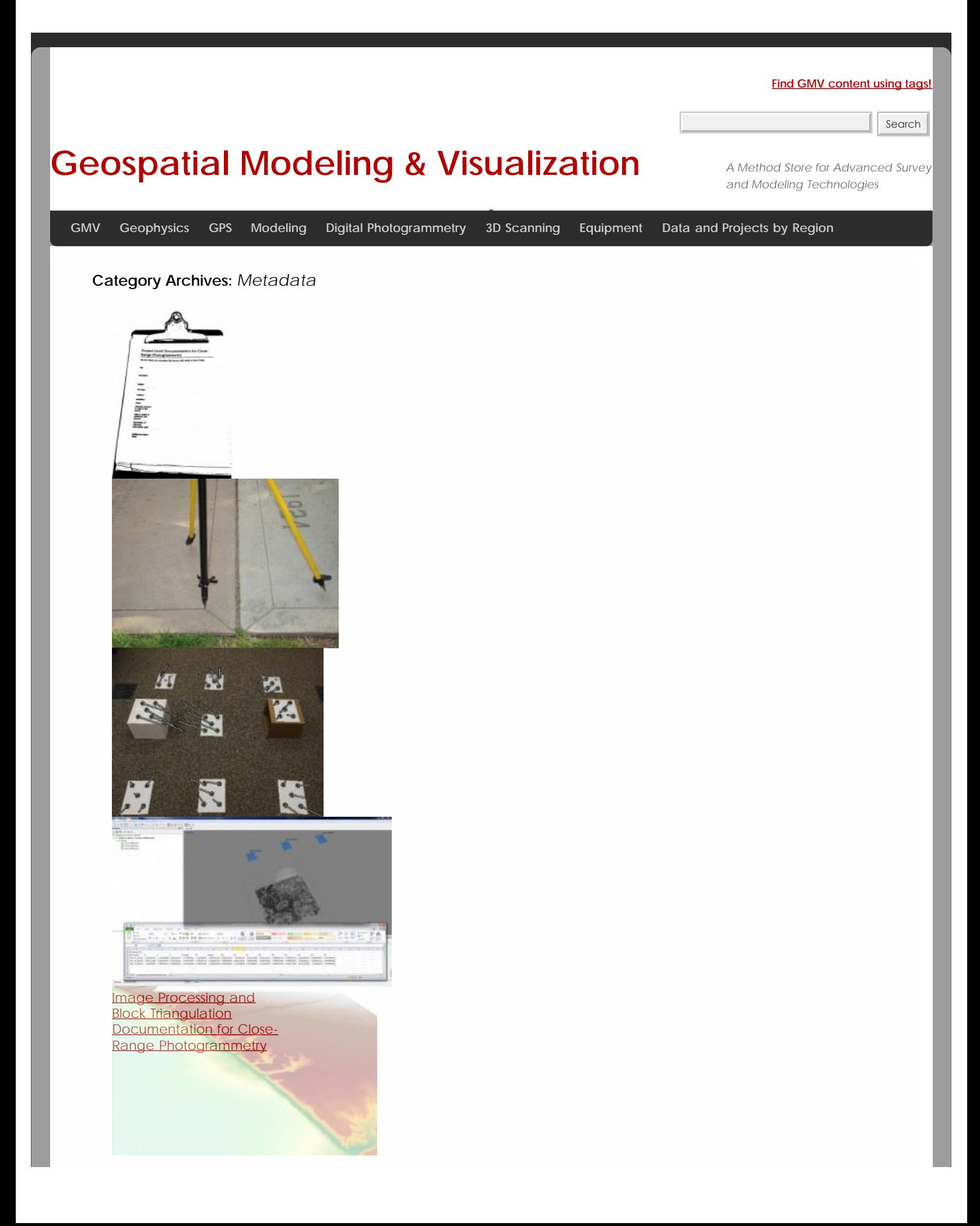

## **[File Exports and](file:///E|/rachel/gmv/gmv.cast.uark.edu_80/photogrammetry/software-photogrammetry/photomodeler/metadata-photomodeler/file-exports-and-deliverables-documentation-for-close-range-photogrammetry/_._.html)**

1. Peliverables

- 2. **[Documentation for Digital](file:///E|/rachel/gmv/gmv.cast.uark.edu_80/photogrammetry/software-photogrammetry/photomodeler/metadata-photomodeler/file-exports-and-deliverables-documentation-for-close-range-photogrammetry/_._.html)**
- **[Photogrammetry](file:///E|/rachel/gmv/gmv.cast.uark.edu_80/photogrammetry/software-photogrammetry/photomodeler/metadata-photomodeler/file-exports-and-deliverables-documentation-for-close-range-photogrammetry/_._.html)**

**Login**

© 2013 - [Geospatial Modeling & Visualization](file:///E|/rachel/gmv/gmv.cast.uark.edu_80/_._.html)